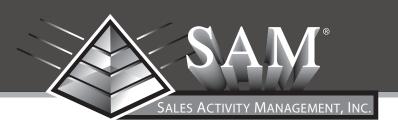

# Getting Started with The Sales Activity Manager™

for Insurance & Financial Services Professionals

Sales Activity Manager™ Getting Started Guide

#### **TABLE OF CONTENTS**

| Introduction1                                  |
|------------------------------------------------|
| What is Sales Activity Managment?2             |
| THREE PRINCIPLES OF SALES ACTIVITY MANAGEMENT2 |
| GETTING STARTED                                |
| Producer Activity3                             |
| Step 1 - Complete the Simple Business Plan4-5  |
| Step 2 - Post Your Goals6                      |
| Step 3 - Keep Score Daily6                     |
| Step 4 - Weekly Totals7                        |
| Activity Category Definitions7-8               |
| DEVELOP A MODEL WEEK9                          |
| Business Management10                          |
| SCOREKEEPING GUIDELINES11-12                   |

#### Introduction

#### What is the Sales Activity Manager™?

The Sales Activity Manager<sup>™</sup> is the Number One selling planner in the industry! It is a personal productivity tool that is part calendar book and part scorecard. You can use your planner as the one central location to both determine your goals and gather your results to measure the success of your business.

The **Sales Activity Manager™** puts the control of your business in your hands, by keeping your goals in front of you at all times (both consciously and subconsciously) and keeping you focused on the high-payoff activities necessary to achieve them. The purpose of this guide is to get you started using your new planner as part of a Sales Activity Management system to manage your business and ensure your success.

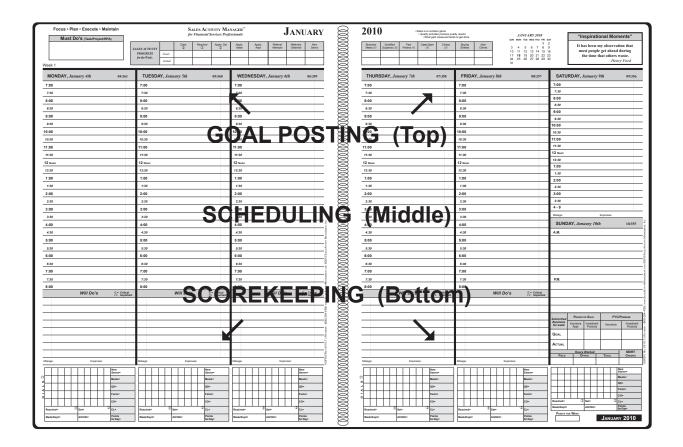

| SALES ACTIVITY |         | Dials | Reached | Appts. Set | Appts.<br>Made | Appts.<br>Kept | Referral<br>Attempts | Referrals<br>Obtained | New<br>Seens |
|----------------|---------|-------|---------|------------|----------------|----------------|----------------------|-----------------------|--------------|
| PROGRESS       | Goal:   |       |         |            |                |                |                      |                       |              |
| for the Week:  | Actual: |       |         |            |                |                |                      |                       |              |

| Business<br>Meals (1) | Qualified<br>Suspects (.5) | Fact<br>Finders (1) | Cases Open<br>(1) | Closes<br>(1) | Buying<br>Entities | New<br>Clients |
|-----------------------|----------------------------|---------------------|-------------------|---------------|--------------------|----------------|
|                       |                            |                     |                   |               |                    |                |
|                       |                            |                     |                   |               |                    |                |

#### What is Sales Activity Management?

It is a philosophy and a strategy that empowers its users to have more confidence and better control of their own success by providing a performance road map to get on track and stay on track. It is the belief that we all have the potential to achieve great things and that activity management doesn't leave success to chance. Here is a more complete definition:

**Sales Activity Management:** the self-empowering process of identifying, managing and measuring high-payoff sales activities in order to continually improve results.

By using the principles of activity management you will achieve a better understanding of your business. You will be able to see both the activities that are driving your results, as well as identify where bottlenecks are occurring. Your manager or mentor can play a crucial role in clearing any bottlenecks by helping you to diagnose them and develop solutions.

#### **Three Principles of Sales Activity Management**

These are the three guiding principles of sales activity management:

- Sales is a numbers game (Quantity)
- Quality activities produce quality results (Quality)
- What gets measured tends to get done and improve (Measurement)

By measuring the quality and quantity of sales activities you'll gain a solid understanding of your practice and where your strengths and opportunities for improvement lie. Activity management is a career long commitment. You should avoid the mistake of thinking that activity-tracking is only necessary during the early years of your career. Discipline is a career-long commitment that can pay big dividends.

Although activity management will certainly improve your performance when implemented correctly, it is not a panacea. We can't forget that the financial services business is first and foremost a people business. Remember that you are behind the numbers and at the end of the day, those who establish the best relationships and see the most people, will succeed.

Finally, you must accept the fact that you are ultimately responsible for your own success. It has been said that destiny is not a matter of chance, but one of choice. It is the activities that you choose to perform that will ultimately shape your destiny, and you are the one who is responsible and in control of those activities.

We wish you the greatest of success, and trust that eScoreBoard will help you achieve it. We have included the following recommended readings to help you get started.

The Spirit to Serve, by J.W. Marriott
E-Myth, by Michael Gerber
As a Man Thinketh, by James Allen
Think & Grow Rich, by Napoleon Hill
The Common Denominator of Success, by Albert E.N. Gray

#### Getting Started - Sales Activity Manager™ Review/Activity

#### As a result of your Sales Activity Manager review and completing this activity, you will:

- Become familiar with the basic functionality of your Planner
- Perform the <u>4 Basic Planner Skills</u>:
  - 1. Complete Your Simple Business Plan
  - 2. Post Your Goals
  - 3. Keep Score Daily
  - 4. Weekly Totals
- Become familiar with the Sales Activity Manager Definition of Terms
- Review/Develop a Sample Model Week
- Review/Complete the Business Management section
- Review the Scorekeeping Guidelines

#### Instructions:

- The Associate's Activity Checklist below details a suggested process for learning to use your planner
- Use the Associate's Activity Checklist to track your progress as you complete each task

| Status | Task/Outcome                                                                                                    | Where To Find It                                                                 |
|--------|----------------------------------------------------------------------------------------------------|----------------------------------------------------------------------------------|
|        | Read:     Introduction     What is Sales Activity Management     Three Principles of SAM     What's in it for me? brochure Check status box and continue to the next task. | Sales Activity Manager Getting<br>Started Guide<br>What's in it for me? brochure |
|        | Step 1 Complete the Simple Business Plan Check status box and continue to the next task.                                                                                   | Sales Activity Manager Getting<br>Started Guide<br>Sales Activity Manager        |
|        | Step 2 Post Your Goals Check status box and continue to the next task.                                                                                                    | Sales Activity Manager Getting<br>Started Guide<br>Sales Activity Manager        |
|        | Step 3 Keep Score Daily Check status box and continue to the next task.                                                                                                    | Sales Activity Manager Getting<br>Started Guide<br>Sales Activity Manager        |
|        | Step 4 Weekly Totals Check status box and continue to the next task.                                                                                                    | Sales Activity Manager Getting<br>Started Guide<br>Sales Activity Manager        |
|        | Step 5 Review the Sales Activity Manager Definition of Terms Check status box and continue to the next task.                                                               | Sales Activity Manager Getting<br>Started Guide                                  |
|        | Step 6 Review/Develop the Sample Model Week Check status box and continue to the next task.                                                                                | Sales Activity Manager Getting<br>Started Guide                                  |
|        | Step 7 Review/Begin updating the Business Management Section Check status box and continue to the next task.                                                               | Sales Activity Manager Getting<br>Started Guide<br>Sales Activity Manager        |
|        | Step 8 Review the Scorekeeping Guidelines Section Check status box. Refer often to the Getting Started Guide!                                                              | Sales Activity Manager Getting<br>Started Guide                                  |

#### **Step 1 - Complete the Simple Business Plan**

In order to be successful in any endeavor, you need a strong sense of purpose, clear direction and proper action steps. Goal setting helps you in all three categories. We describe them as: Why Goals, What Goals and How Goals. The SIMPLE PGA Business PLAN, located in the front of your planner, will help you to clarify your "Why Goals", or Purpose; with your Personal Mission; Business Vision and Guiding Principles; your "What Goals"; or Business Goals; by stating your Income and Professional Goals. Please confer with your Manager to develop your "How Goals"; or Action Plan by calculating your activity goals.

The sample sections that follow come from real producers that have completed the Simple Business Plan and are provided to give you ideas to consider. Keep in mind that your plan should reflect your personal feelings, what motivates you and your goals.

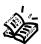

<u>Refer to</u> the front of your Sales Activity Manager<sup>TM</sup> (the second page) and follow the instructions to complete your Simple Business Plan.

#### I. Purpose

☐ Read the definition below and complete your Personal Mission in your planner.

#### PERSONAL MISSION

My personal mission is to truly make a difference in the world and to feel personally fulfilled by the work that I do.

#### **Personal Mission**

A Mission Statement is a clear statement that represents your true motivators for taking action. It goes beyond the superficial to the deep seated reasons why you want to become more successful and what will motivate you to do so. Very often it represents family, feelings and legacy. It inspires passion, and feeds the spirit...not the wallet. A personal mission statement is usually very personal and stated in a way that is non-measurable, non-numerical and inspirational. It may include phrases like: To be well thought of and respected; To be successful; To have a great image/reputation; To become a leader; To provide a wonderful environment and ideal lifestyle for my family to enjoy, To make a difference, To carefully balance the needs of my family and work, etc. It's your true reason to get out of bed in the morning.

Figure 1: Sample Personal Mission

Read the definition below and complete your Business Vision in your planner.

#### **BUSINESS VISION**

My business vision is to build my practice with integrity to establish my reputation in the community. I will achieve MDRT level production by the end of the year.

#### **Business Vision**

A Business Vision Statement is a clear statement of what you want your business to look like in the future, i.e. 1-5 years. It can be stated in terms of size, reputation, prominence and/or production. Your business vision must be congruent with and help you accomplish your personal mission. Examples: To build a full-services practice with the finest reputation in the city; To qualify for MDRT, Top of the Table, and Court of the Table.

Figure 2: Sample Business Vision

Read the definition below and complete your Guiding Principles in your planner.

#### **GUIDING PRINCIPLES**

My guiding principles are to conduct myself with honesty and integrity so that I will never feel personally compromised.

#### **Guiding Principles**

The emotional rules that govern your personal and business behavior make up your guiding principles and reflect your core values. They are the formal and informal ways that you conduct yourself, and the next step is to make sure that your behavior is consistent and congruent with your personal mission and business vision. Examples: Honesty, integrity, work ethic, kindness, mutual respect, punctuality, profitability, etc.

Figure 3: Sample Guiding Principles

#### II. Business Goals (Financial/Professional)

"What" Goals are your objectives for the year. Be specific, notice that the income goal gives you the opportunity to review your goals in 3 ways; Basic, Preferred and Dream Lifestyle. Consider these definitions:

Basic: meeting your basic income needs (versus your expenses).

Preferred: achieving your first level leaders club for your company or MDRT.

Dream: what would you achieve in your dreams? Top level leaders club; a new house, or dream car?

☐ <u>Complete</u> your income goals along with your Professional Goals; i.e., industry designation (e.g., CLU, ChFC, CFP), product specialty, etc...

A. Income Goal: \$ 35,000 \$ 75,000 \$ 100,000 Dream Lifestyle

- B. What are my three primary professional goals this year? (Position, Designations/Awards, Skills, MDRT, etc.)
- 1. Achieve my Dream Lifestyle income goal
- 2. Penetrate minimum of 3 target markets
- 3. <u>Complete my first CLU course</u>

Figure 3: Sample Income and Professional Goals

Goals should have six qualities, represented by SAM-I-AM: Specific, Activated, Measurable - Incremental - Achievable, Motivational. Focus on the week, but treat each day like game day.

#### Step 2 - Post Your Goals

One of the greatest benefits of the Sales Activity Manager is the way it keeps your goals in front of you at all times, by having you print them in the Goal Boxes across the top of each week-at-a-glance page. Posting your goals each week helps to provide continuity (both consciously and subconsciously) with your business plan.

| SALES ACTIVITY            |         | Dials | Reached | Appts. Set | Appts.<br>Made | Appts.<br>Kept | Referral<br>Attempts | Referrals<br>Obtained | New<br>Seens |
|---------------------------|---------|-------|---------|------------|----------------|----------------|----------------------|-----------------------|--------------|
| PROGRESS<br>for the Week: | Goal:   |       |         |            |                |                |                      |                       |              |
| for the week:             | Actual: |       |         |            |                |                |                      |                       |              |

| Business<br>Meals (1) | Qualified<br>Suspects (.5) | Fact<br>Finders (1) | Cases Open<br>(1) | Closes<br>(1) | Buying<br>Entities | New<br>Clients |
|-----------------------|----------------------------|---------------------|-------------------|---------------|--------------------|----------------|
|                       |                            |                     |                   |               |                    |                |
|                       |                            |                     |                   |               |                    |                |

#### Step 3 - Keep Score Daily

You may not be able to control your results, but you can influence them by controlling your activities. Giving yourself credit by recognizing your accomplishments helps balance out the emotional roller-coaster often associated with your sales/planning cycle.

The grids across the bottom of the week-at-a-glance calendar pages make it easy to keep score daily by providing you with boxes to capture your activity as you perform them throughout the day.

#### Dials

For every call that you make to a prospect, number it sequentially; if you contact the prospect (or someone who has the ability to set an appointment) directly, circle the number; and if you schedule an appointment, place a checkmark through the circled number in that box. If a prospect returns your call circle the next open box and put a checkmark in that box if an appointment is set.

Dials = Numbers Reached = Circles Appts. Set = Check-marks

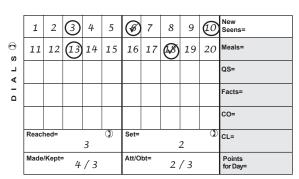

Note: your planner pages contain enough boxes for 50 dials per day.

#### All Other Activity Grids

Tally the results of your Prospect Calls into the appropriate boxes to the right, then, at the end of each day, review that day's calendar entries and transfer the information to the balance of the boxes; i.e., interview activity and sales results.

#### Step 4 - Weekly Totals

At the end of the week, you'll want to tally up your daily activities in the "Actual" line, under the goals at the top of the page, as well as your product sold/FYC for the week and then transfer them to the appropriate "Quarterly ScoreCard" in the back of the planner.

| SALES ACTIVITY            |         | Dials | Reached | Appts. Set | Appts.<br>Made | Appts.<br>Kept | Referral<br>Attempts | Referrals<br>Obtained | New<br>Seens |
|---------------------------|---------|-------|---------|------------|----------------|----------------|----------------------|-----------------------|--------------|
| PROGRESS<br>for the Week: | Goal:   |       |         |            |                |                |                      |                       |              |
| for the week:             | Actual: |       |         |            |                |                |                      |                       |              |

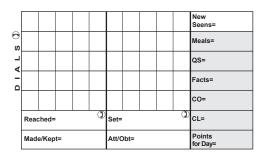

| Business<br>Meals (1) | Qualified<br>Suspects (.5) | Fact<br>Finders (1) | Cases Open<br>(1) | Closes<br>(1) | Buying<br>Entities | New<br>Clients |
|-----------------------|----------------------------|---------------------|-------------------|---------------|--------------------|----------------|
|                       |                            |                     |                   |               |                    |                |
|                       |                            |                     |                   |               |                    |                |

#### Sales Activity Manager Definition of Terms

Any call to a prospect for the purpose of securing an appointment to advance the sale. These are **DIALS** 

usually via the phone, but may also be made in person.

REACHED Actual contacts with people who have the authority to book an appointment with you.

**APPOINTMENTS** The number of appointments booked for any future date as a result of your contacts.

**SET** 

**APPOINTMENTS MADE** 

The total number of appointments appearing on your calendar as you begin each day/week, including

those made by phone or in person.

**APPOINTMENTS KEPT** 

The total number of appointments that are kept each day/week.

**REFERRAL ATTEMPTS** 

The total number of actual times you engaged in requesting or asking for referrals during a business

or other meeting. (i.e. referral gathering, requesting referrals and/or introductions).

**REFERRALS OBTAINED** 

The total number of referrals or introductions obtained. (All of the referrals that are qualified should

be included in your Qualified Suspects total as well.)

**NEW SEENS** The number of business appointments where you are meeting the suspect or prospect for the first

time. These are sometimes referred to as "Initial Interviews" or "Approach Appointments."

**BUSINESS MEALS\*** 

A kept business appointment taking place over a meal. (Optional)

#### QUALIFIED SUSPECTS\*

A person or business entity that meets your minimum criteria for a potential client. To be "Qualified" you should generally know a Suspect's name, age, address, occupation, title, approximate income and telephone number. All "Referrals Obtained" who are qualified should be included in this total.

#### FACT FINDERS\*

The total number of new Fact-Finders completed. These only include new, initial Fact-Finding interviews, not interviews where facts are updated on existing prospects or clients.

#### CASES OPEN\*

Refers to a person or business entity that you have enough information about that, in your opinion, has a strong interest in doing business with you, and someone with whom you most likely have a future appointment scheduled. This can refer to either business with a new prospect, or repeat business with an existing client.

#### **CLOSES\***

Any meeting or interview in which you ask a prospect or client for their business. It most commonly refers to asking for money, but may also refer to a request for their signature or approval for anything that advances the sale toward a successful conclusion. You are asking the prospect or client to take an action which is required for the finalization of the sale.

#### BUYING ENTITIES

The number of households, families, pocket books or organizations that purchase your product or service. Since you may sell multiple insurance products or other financial instruments to one entity, this is a vital number to track and the only way in which you can accurately track your "closing ratio."

#### **NEW CLIENTS**

This is the number of premium or commission payers (individuals/entities) upon whom you have submitted business who are new to your practice for either core life or other financial products. (Existing clients who make repeat purchases are not included.) This is a measure of client-base growth.

#### **Products Sold**

### INSURANCE APPS/LIVES

This is the number of submitted life insurance or related insurance sales units. These are generally sales that require underwriting such as life, disability or long term care insurance. However, some offices include annuities in this category.

### INVESTMENT PRODUCTS

This is the number of submitted sales of products that do not require underwriting such as equities/ securities, annuities and other financial products or fees. Be sure to check with management for clarification.

### FYC OR PREMIUM

This is the First Year Commission or annualized premium value of the submitted sales in the "Insurance" and "Investment Products" sales categories. You can choose which method of tracking (FYC or Premium) works best for you, as well as if you want to use a GDC equivalent.

### POINTS FOR THE DAY

Many agents and agencies convert key activities to points as a way of keeping score and measuring performance. All of the above activities that have an asterisk (\*) are suggested categories for earning points. The shaded boxes at the bottom of the week-at-a-glance pages indicate that these activities earn points.

#### Points Table:

Business Meals 1 point
Qualified Suspects ½ point
Fact Finders 1 point
Cases Open 1 point
Closing Interviews 1 point

Be sure to check with your management team as to what system of point gathering, if any, is used in your agency/branch.

#### **Develop a Model Week**

Time management is an essential part of building your practice and using a model work week helps to keep you focused on your high pay-off sales activities. Utilize the model week provided to you by your manager and/or refer to the sample that follows. The key is to create model week for yourself that matches your practice and market. While there is no doubt that you need to "seize the day", you must do so with the "week" in mind and "seize the week" with as much enthusiasm.

While keeping in mind your key tasks, identify them appropriately on your calendar pages, and transfer those activities that you deem necessary to the monthly calendar pages. Using your week-at-a-glance calendar pages, block out productivity time, administrative time, self-development time, personal time, etc., from Monday through Saturday, to the best of your ability.

|       | MONDAY               | TUESDAY                      | WEDNESDAY          | THURSDAY         | FRIDAY                                    | SATURDAY              |  |
|-------|----------------------|------------------------------|--------------------|------------------|-------------------------------------------|-----------------------|--|
|       | Exercise             | Personal Time                | Exercise           | Personal Time    | Exercise                                  |                       |  |
| 7:00  | (Recommended)        |                              | (Recommended)      |                  | (Recommended)                             | Personal Time         |  |
| 7:30  | Organizational/      | Mail & E-Mail                | Mail & E-Mail      | Mail & E-Mail    | Mail & E-Mail                             |                       |  |
| 8:00  | Team Meeting         | Role Play:                   | Review             | Review Referral  | Administrative/                           |                       |  |
| 8:30  |                      | Phone Scripts                | Marketing Plan     | Scripts          | Clean-up Time                             | Phone Clinic Kick Off |  |
| 9:00  | CLASSROOM            |                              | Classroom          | Role Play:       | Prospecting/                              | Appointment           |  |
| 9:30  | TRAINING:            |                              | Training:          | Phone Scripts    | Marketing/                                | (Optional)            |  |
| 10:00 | Fact Finders         | Phone Clinic and/or          | Case Analysis      | Referral Scripts | Early Appointments                        | (0)                   |  |
| 10:30 | Key Money Concerns   | Prospecting Time             |                    |                  | Prospecting/                              |                       |  |
| 11:00 | Drill for Skill      |                              | Administrative/    | Prospecting/     | Marketing/<br>Early Appointments          | Phone Clinic and/or   |  |
| 11:30 | Getting Referrals    |                              | Clean-up Time      | Marketing        | , , , ,                                   | Prospecting Time      |  |
| 12:00 | Closing Interviews   |                              |                    |                  | Prospecting/                              |                       |  |
| 12:30 | 3                    |                              |                    |                  | Marketing                                 |                       |  |
| 1:00  | Lunch and Learn      | Lunch and Learn              | Lunch and Learn    | Lunch and Learn  | Lunch and Learn                           |                       |  |
| 1:30  | D.I O.II.            | Return Calls                 | D. L O. II.        | Data a Calla     | Data a Calla                              |                       |  |
| 2:00  | Return Calls         | Return Calls                 | Return Calls       | Return Calls     | Return Calls                              | Personal Time         |  |
| 2:30  | Individual 1-on-1's: |                              |                    | Prospecting/     | Team Meeting:                             | i ersonar rime        |  |
| 3:00  | (PEP/GOALS           | Prospecting/                 | Prospecting/       | Marketing        | Weekly<br>Activity Planning               |                       |  |
| 3:30  | Activity Review)     | Marketing                    | Marketing/         |                  | 7 touvity 1 familing                      |                       |  |
| 4:00  | Prospecting/         | _                            | Early Appointments | Personal Time    | Case Review with                          | SUNDAY                |  |
| 4:30  | Marketing            |                              |                    | i cisonai iinic  | Manager                                   | SUNDAY                |  |
| 5:00  |                      | Phone Clinic Kick Off        |                    |                  | Phone Clinic Kick Off                     |                       |  |
| 6:00  | Appointment          | 1 Horic Ollille Nick Oll     | Appointment        | Appointment      | Phone Clinic                              |                       |  |
| 6:00  | _ ∨hhoiiitiii⊆iit    | Phone Clinic                 | ∠hhoiiiiiiieiii    | ∠hhoimineur      | 50-100 Dials                              |                       |  |
| 7:00  |                      | 50-100 Dials                 |                    |                  | (Record Data in SAM Book)                 | Personal Time         |  |
| 7:00  | Appointment          | (Record Data in<br>SAM Book) | Appointment        | Appointment      | ,                                         |                       |  |
| 8:00  | _ ∠hhoiiiiiiieiii    | O/ (IVI BOOK)                | ∠hhoiiiiiiieiii    | Appointment      | Hand-in Activity Re-<br>ports/eScoreboard |                       |  |
| 8:30  |                      |                              |                    |                  | ·                                         |                       |  |
| 9:00  | Appointment          | Personal Time                | Appointment        | Appointment      | Personal Time                             |                       |  |
| 9.00  |                      |                              |                    |                  |                                           |                       |  |

Types of Appointments: Fact Finders, Closing, Strategy, Service, etc.

#### **Business Management**

The final step is to maintain your business plan over time to ensure success. Be sure to involve your manager to receive the proper coaching and support. This objective opinion is critical to achieving your goals.

The Sales Activity Manager contains the monthly/quarterly/annual practice management pages you need to manage your business:

- Qualified Prospect Evaluator
- Business Record
- Quarterly/Annual ScoreCards
- Client Pending / Case Open List
- Recommendation / Referral Tracker
- · Recommendation & Referral List

These pages are self explanatory in nature and follow the client building and sales activity management process. We hope that you find these tools an effective way to manage your business.

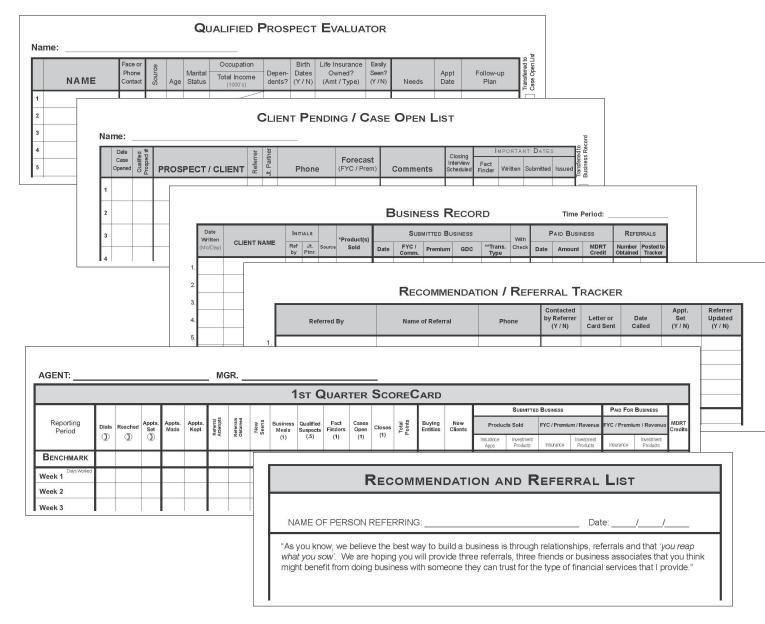

Page 10

#### **ScoreKeeping Guidelines**

#### **DAILY:**

- 1. Keep Your Goals in the Forefront As you begin each day, and periodically throughout the day, scan your goals which are across the top of each calendar page, as well as the inspirational quotes. This helps keep motivation high, while resisting negativity and the seemingly endless distractions of the day.
- 2. Focus on High-payoff Activities Do what you must first throughout the day. Seize the day...but with the week in mind. When you are at work, be at work, so that when you're home, you can be at home.
- 3. Keep Score Daily Using the grids across the bottom, keep score and give yourself credit. Remember, "What gets measured tends to get done and improve."
- 4. Use your Schedule Wisely Respect your time by wasting as little as possible and stick to your Model Week.
- 5. Before retiring, post and prioritize At the end of each day, tally your results in the daily grids and priori tize tomorrow's goals. Remember, your subconscious never sleeps and often you'll awaken with the answers and motivation you were searching for.
- 6. Keep your Qualified Prospect Evaluator, Case Open List, Business Records & Recommendation/ Referral Tracker, Recommendations & Referral List current – This should be done each day/week.

#### **WEEKLY:**

- 1. Keeping Score Daily/Weekly Results Add up your daily scores and write them in the total columns at the bottom and to the right of the scorekeeping grids.
- 2. Review Progress Review how you are doing against your goals. Remember the sage advice from the Kinder Brothers, "Measure and monitor what matters most."
- 3. PEP/One-on-one Coaching Meet with your manager and ask them to help you refine your skills. Be sure to bring your planner and any tracking reports to your coaching session.

#### **MONTHLY:**

Throughout the month, you need to take time to work on your business, as well as in your business. By that we mean, you need to perform the necessary activities, but you also need to collect information along the way so that you can analyze and strategize on ways to get better.

- Keep Score Update your daily/weekly results and enter them on your Monthly/Quarterly ScoreCard so you can review your results monthly and other and other frequencies.
- 2. Review Last Month's Goal vs. Actual Performance Stop and reflect on the last month. What's going well? What are your opportunities for improvement? What kinds of things can you do to improve?
- 3. Update Recommendations/Referrals & Case Open Lists Record or check the status of all prospects and open cases. This becomes your "Hot List" of cases to be developed or closed during the upcoming month, which will initiate your contact call list. Record these in the daily "Will Do's" sections of the upcoming month.

- 4. Update Business Record Using the section in the back, post all business submitted, issued and paid throughout the month, as well as business-in-transfer. Be sure to track MDRT credits
- 5. Prepare for PEP/One-on-one Coaching and Sales Team Meeting Bring your planner and any tracking reports to review your results in detail with your manager.
- 6. Review Recommendation/Referral Tracker & Referral Scripts Recommendations/Referrals and personal introductions are the life blood of a successful financial services practice. Review your exist ing list (inventory) of referrals. Check the quantity and quality of your existing referrals. Determine how many of these you will call each day and record this goal in the "Will Do's" sections. This is also the time to review your list of names that you are going to suggest to prospects and clients to help prompt their referral efforts. An example might be a roster of Associates in a law firm or a list of company officers. This is also an excellent time to review your referral language. Are you comfortable with the content? Have you mastered it?
- 7. Complete Mileage & Expense Reports No business achieves its full potential without good financial records. The mileage and expense form in the back of the Sales Activity Manager can help keep you profitable. (The master copy in the back is meant for copying. We recommend you affix receipts to each month's report and store them separately.)

#### Miscellaneous Tips:

- Review Quality of Prospects It is highly advisable to have an identified clear profile of both your ideal client and the minimum standards required to qualify as a new client in your practice. Review these two profiles and see if the quantity and quality of your prospects measure up.
- Review Centers of Influence & Strategic Alliance Lists One way of upgrading your clientele is to
  systematically work on developing Centers of Influence (C.O.I.) who can refer you "up" to markets
  with greater potential. These are often Attorneys, Accountants, Trust Officers or influential business
  people. Review the quantity and quality of your list. Your Monthly Work Plan should include further
  identification and contact. Use your "Will Do's" sections to prompt your contact.

Our company philosophy is "Activities Produce Results, and if you want to accomplish your goal of greater results, you need only improve the quality and quantity of your activities." This is the Law of the Farmer, "We reap what we sow," and it applies to every aspect of our life. The Sales Activity Manager™ helps you to stay focused on those precise activities that you can control and that ultimately drive your business. Here is a summary of the four-step process we have described in this guide.

- 1. FOCUS on what you want and why
- 2. PLAN on how to get there
- 3. EXECUTE on the plan's high-payoff activities and
- 4. MAINTAIN the process and progress over time with regular reviews

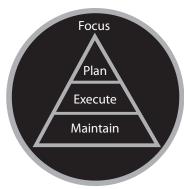

© 2006 Sales Activity Management, Inc.

### PROMISE

## Seven Top Reasons to be in the Financial Services Industry

#### Population

The U.S. population is living longer and growing at the rate of 2.5 million per year.

#### Retention

The industry values retention and provides supportive tools and systems.

### Opportunity

The opportunity to accumulate wealth and help others is abundant.

#### Mentoring

Our industry is built on mentoring and helping each other succeed.

#### Insurance

The "I" word is back in vogue and more important than ever.

#### Stability

Financial services products are needed during all economic times.

#### Entrepreneurship

The entrepreneurial spirit and freedom to be your own boss is alive and well.